# Richmond Secondary School Personal Learning Time Sign Up

#### **Logging In:**

Your default username is your student number. Your default password is your first two initials of your name and your student number.

e.g. Richard Mond has a student number of 123456 so their login is:

User ID: 123456 Password: RM123456

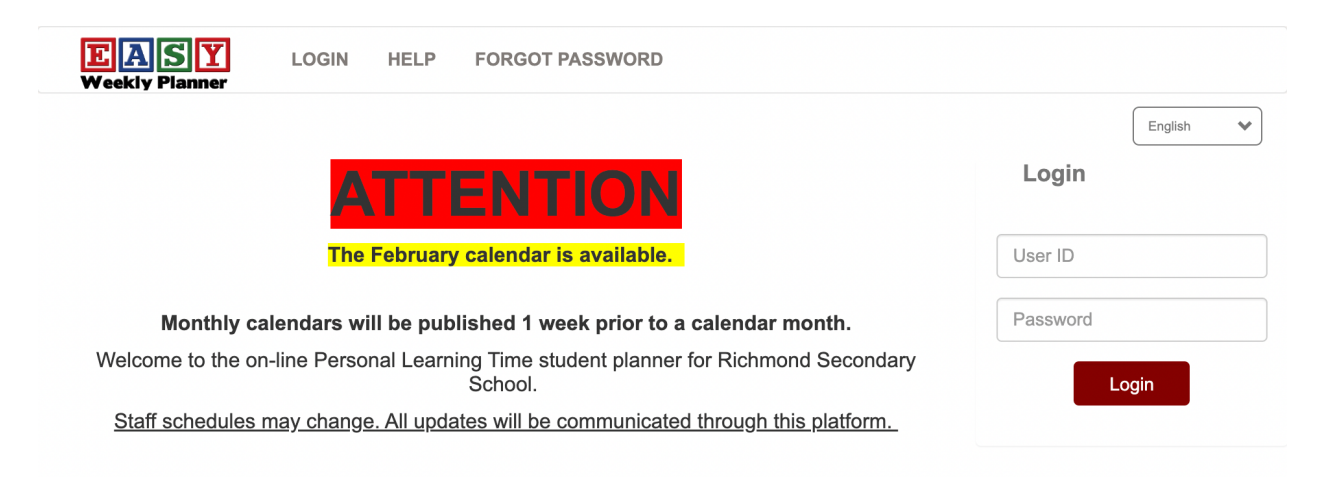

### **Signing up for BLT:**

PLT occurs twice a week, usually on Tuesday and Wednesday, starting at 8:30 AM until 9:30 AM.

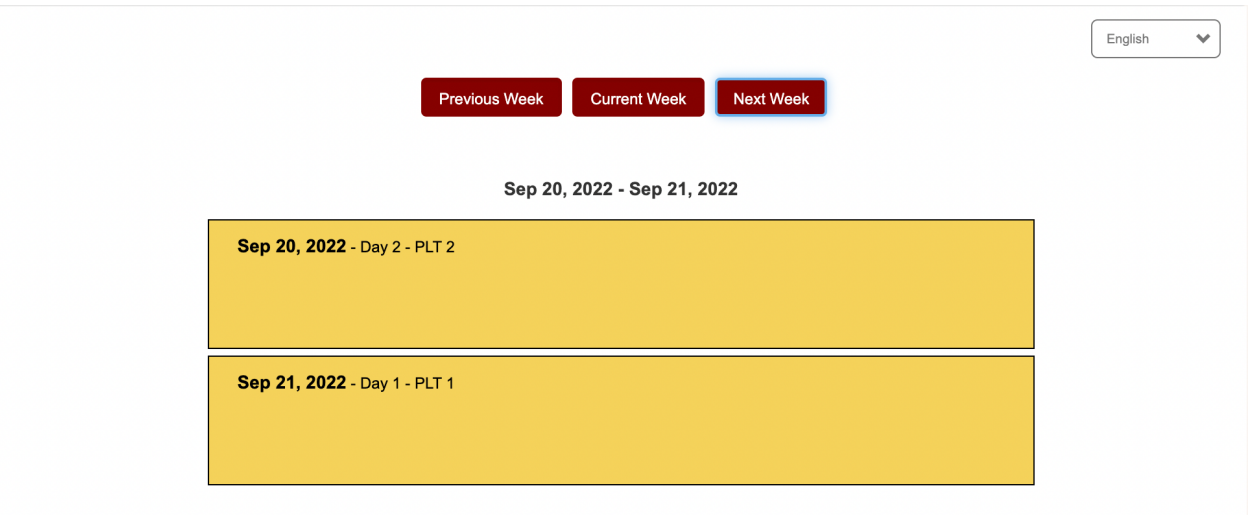

# Richmond Secondary School Personal Learning Time Sign Up

Click on the block of time you wish to sign up and a box will appear. In this box, you can now sign up with a teacher who is available as well as describe your plan during BLT.

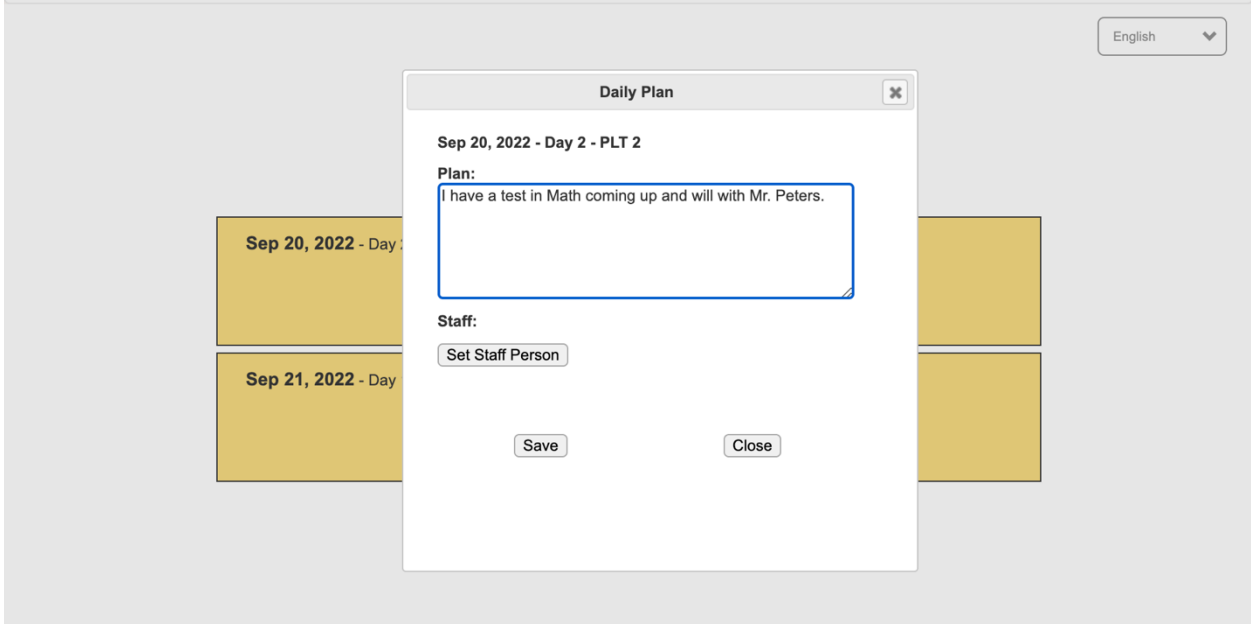

#### **Change Password:**

You can change your default password by clicking on Change Password on the top banner:

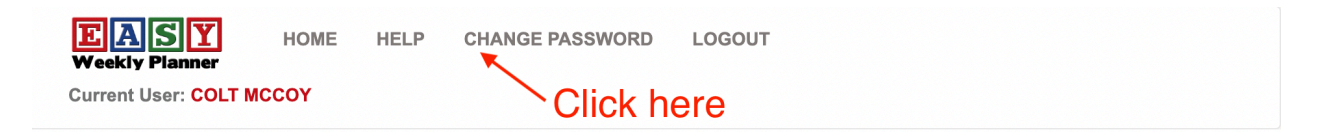